# **Lucity for Application Developers**

Nicole Schmidt and Rob Kraft

raise the bar

**HE UCITYACT'17** 

### **Agenda**

- Lucity REST API introduction
- Lucity REST API Recent Changes
- REST Client Applications Explained

- Web Hooks
- Other Options
- Future Plans

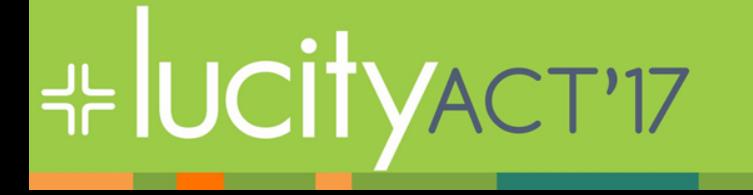

## **Lucity REST API Offerings**

- Lucity Citizen Portal REST API
- Lucity REST API

**H- UCITYACT'17** 

- Historically we also offered a COM API and a .NET API
	- COM API was deprecated with 2015r2
	- .NET API should not be used for new development
	- Clients and developers with products developed with the .NET API should plan for a transition to the REST API (we can help!)

### **Lucity Citizen Portal REST API**

- Citizen facing interfaces
- Anonymous access
- Only services publicly available data (a flag you control on a per record basis)
- Protects Personally Identifiable Data (PII) in return responses
- Facilitates some automated coordinate translation between Geographic (lat/long) and UTM (Mercator) and state plane systems
- Restrictive access
	- Get/Create requests and limited request child information

raise the

– Uploading/Downloading documents

## **UCIT**

### **Lucity REST API**

- Full featured (almost every Lucity module)
- Full support (get, add, edit, delete)
- Requires authentication using a Lucity login
- Targeted at internal facing applications including:

- Custom GIS applications
- Custom Mobile applications
- Integrations
- Other custom internal development

### **Both provide Lucity business model functionality**

• They enforce business rules, defaulting, and validation

- They apply special module behavior
	- Updating last inspection dates
	- Updating tracking records for changes
	- Calculations
	- Notifications are sent
	- Etc

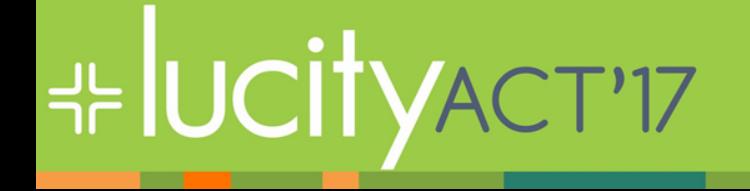

### **REST API support and licensing**

• REST API is a product

**H-IUCITYACT'17** 

- It is sold as a site license (only)
- The license includes both REST API products
- It is a separately installed application (two actually)
- Support is developer support
	- Our developers support your developers

### **About the REST API**

- Traditional REST API
- Uses GET, PUT, POST, and DELETE
- CORS responses
	- Currently all APIs allow any origin (\*)
- Supports XML and json
- Standard HTTP responses
- Backwards compatible (we rarely introduce breaking changes)

### **HTTP status codes (partial list)**

- 200 OK (Congratulations! It worked)
- 201 Created (Success! We created a record for you)
- 204 No Content (we probably just deleted something for you, and we succeeded but there is no data we are going to return to you other than the status)
- 400 Bad Request (you made a mistake .. or we did)
- 401 Unauthorized (you need to login, or login again)

raise the

- 403 Forbidden (sorry your security does not allow this or your administrator has forbidden it)
- 404 Not Found

## ╬lUCİt

## **Authentication (current)**

- Authentication is not required for certain components (such as citizen facing requests or work orders)
- Current authentication technique is Basic Authentication
- Soon we will be moving to OAuth 2.0 protocol
	- This is the current authentication protocol used by our mobile and web applications
	- This is more secure

**H- UCITYACT'17** 

– We will allow clients to keep basic authentication enabled to provide time for transition

## **Authentication (future)**

- Your users can use a logon page provided by Identity Server to log in to your custom apps in order to use the Lucity REST API.
	- Your custom apps will know who the logged in user is (name and email) – Open ID Connect
	- Can restrict features by individual user.
	- More secure than passing logon/pwd on each request.
	- Your apps can also use Identity Server instead of hardcoded logon/password.

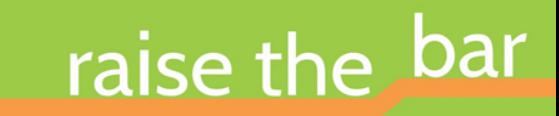

### **Resources available**

- Help guide [http://help.lucity.com](http://help.lucity.com/)
- Github repository [https://github.com/LucityInc/lucity](https://github.com/LucityInc/lucity-restapi-samples)[restapi-samples](https://github.com/LucityInc/lucity-restapi-samples)

raise the

- Samples
- Citizen app [template](https://demo.lucity.net/LucityCustomCitizen/)
- Service directory
	- Can be disabled starting with Lucity 2016r2
	- At the root of your REST API install <http://restapi.lucity.net/LucityRESTAPI>
- Support

## **HE UCITYACT'17**

### **Recent API Changes**

### ╬UCITY help >> Install Manual

• REST API Changes are included in release notes which are in the [install manual](http://help.lucity.com/webhelp/latest/install/index.htm38648.htm)

# **HE UCITYACT'17**

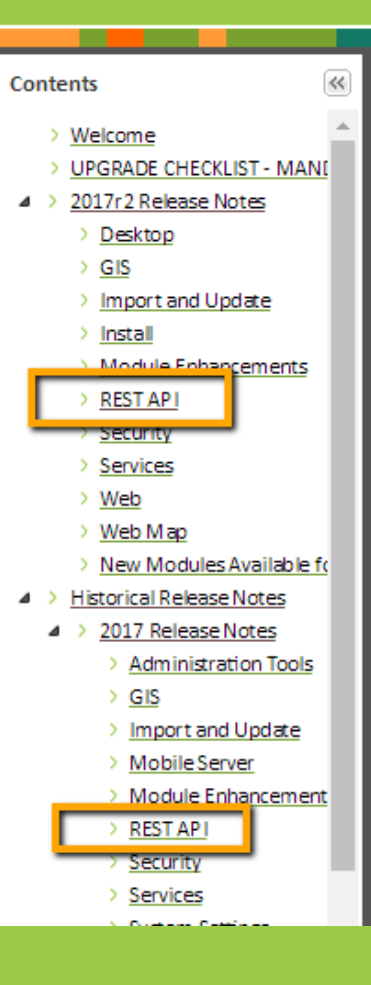

#### Historical Release Notes > 2016r2 Release Notes

### 2016r2 Release Notes

#### **System Requirement Changes**

- **E** IE 10 is no longer supported.
- Lucity Mobile Server must be deployed under Secure So
- Clients must use Silverlight version 5.1.50428 or higher.
- Like Lucity 2016, version 2016r2 also supports ArcGIS Se

#### **Other System Changes**

#### Logging

- Every Rolling Log entry now includes the Client Name.
- Every Rolling Log for applications using a REST API now i

#### GIS:

Lucity applications no longer automatically log users in

### **Module Enhancements**

The following is a summary of the changes made in Lucity

raise the bar

## **REST API Changes 2016/2016r2**

- All dates are now returned in ISO8601 UTC format (2016-07- 28T16:43:36Z) [https://en.wikipedia.org/wiki/ISO\\_8601](https://en.wikipedia.org/wiki/ISO_8601)
- We now support extensionless endpoints such as
	- **Work/WorkOrder/1212/WorkOrderTaskList/**

In addition to the older style:

– **Work/WorkOrder.svc/1212/WorkOrderTaskList/** 

Both styles will be supported for the next couple releases but new development should be done using the extensionless format. Eventually the .svc will no longer be supported.

### **REST API Changes 2016/2016r2**

• The service directory can now be hidden. By default this directory will be hidden. We recommend leaving it hidden except for test or development environments

raise the

• 403 Forbidden for security access denied instead of 401 unauthorized

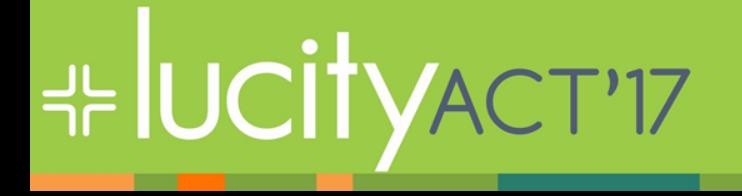

### **REST API Changes 2017**

- Added Work Order Task Root level endpoint
- [http://restapi.lucity.net/LucityRESTAPI/Work/](http://restapi.lucity.net/LucityRESTAPI/Work/WorkOrderTaskList/) [WorkOrderTaskList/](http://restapi.lucity.net/LucityRESTAPI/Work/WorkOrderTaskList/)

- Planning and Budgeting endpoints added
- Added new endpoints for
	- Meter Install
	- Meter Uninstall
	- Meter Swap

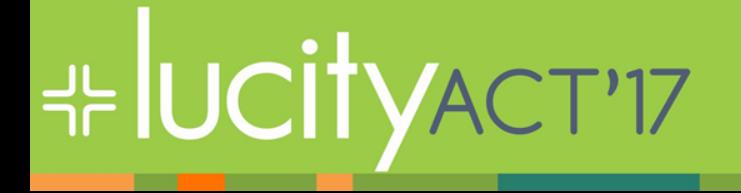

### **REST API Changes 2017r2**

- Citizen Portal REST API Changes
	- Documents can be identified as Publically Available (previously all documents on public request were considered public)
	- Work Orders available (readonly) requires Client App configuration

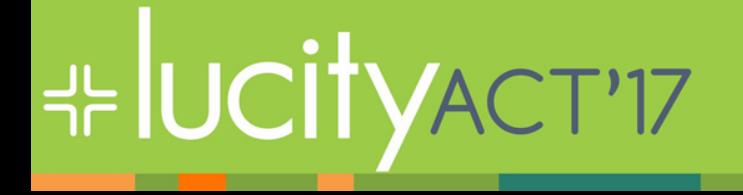

### **REST Advanced Session**

• Tomorrow 3p in this room with Brent VanDusen

raise the bar

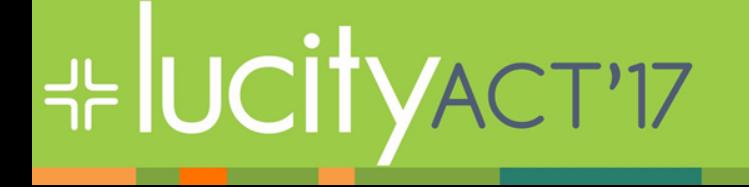

### **Client Application Definition**

- An APP ID lets the REST API know what Client App is using it.
	- For Authenticated Users with a JWT, APP ID is part of the token.

raise the

- Other applications can pass the APP ID as a header.
- APP IDs will be required by REST APIs in a future release, likely Lucity 2018R2.
- APP IDs restrict which end points an application can use.
- APP IDs allow you to disable any Apps behaving badly.
- APP IDs are included in rolling.log records

**⊹IUCit** 

• You can create and assign APP IDs to your 3rd Party Developers

### **Web Hooks**

- An undocumented "beta" feature in Lucity 2017R2
- The Lucity software can call any HTTP endpoint you desire when certain "events" occur within Lucity. We will also pass detailed information about the event that occurred.
	- Work a Work Request is Closed
	- When a Meter Swap is performed
	- $-$  Etc.
- Web Hook must be manually added to LWebHooks table

raise the

# **H- UCITYACT'17**

### **Other Options**

- Lucity Citizen Web App Developer Template – Tomorrow 2p in this room
- Lucity Import and Update
	- Session going on now, repeats Wednesday 3p to 5p

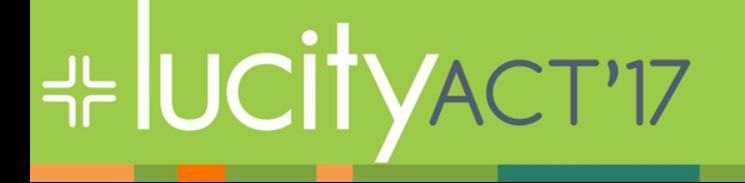

### **Future Plans**

- CORS
	- Restrict calling Apps to pre-configured Origin URLs
- Web Hooks
	- A web UI for configuring web hooks
	- Automated retries if failure
	- More logging (some logging)
	- More events to respond to
- Client App Ids
	- More scopes to map to
- Identity Server

**H- UCITYACT'17** 

– Individual users can log in and use their permissions